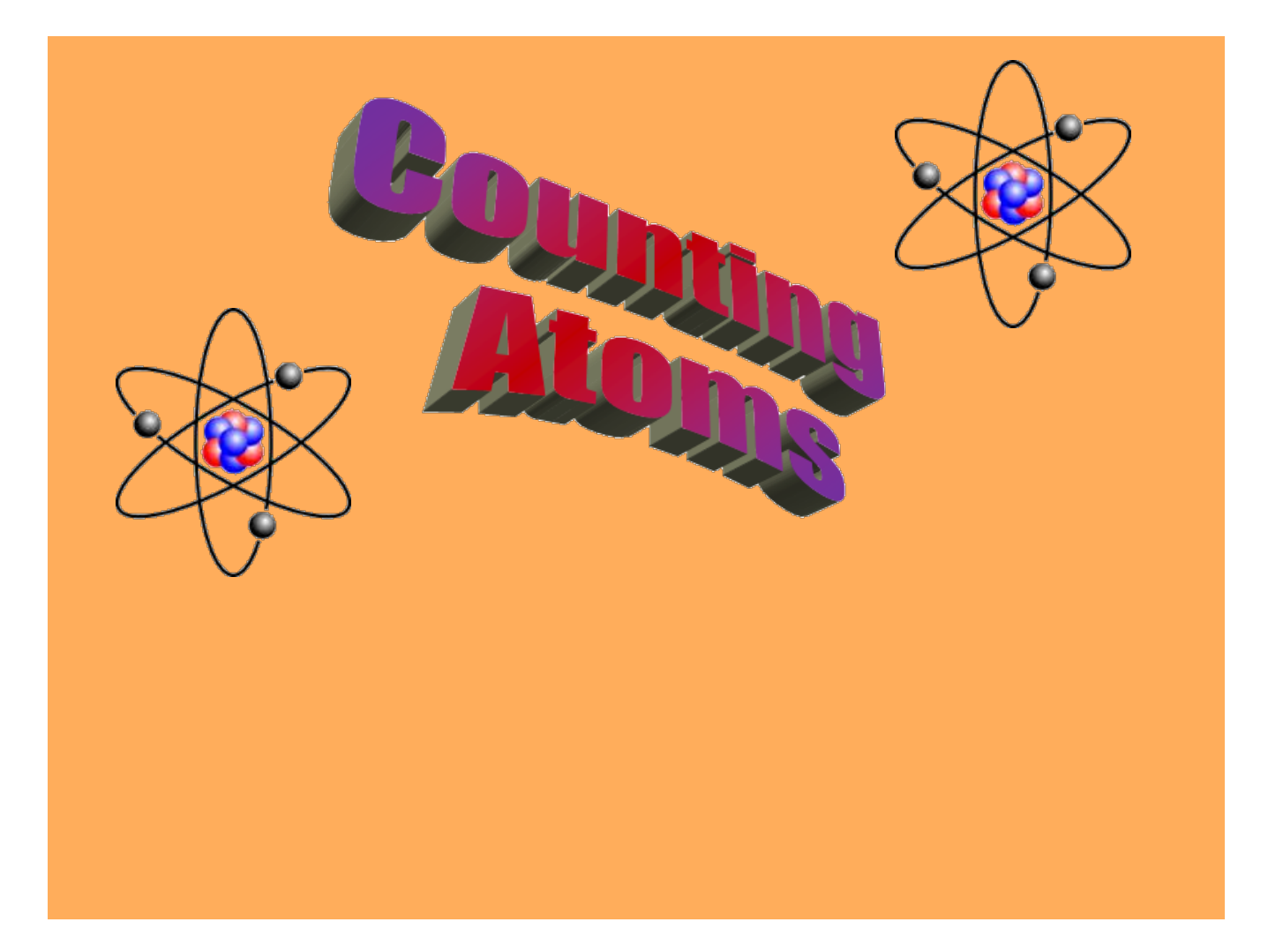

## Atoms and Molecules Page 46

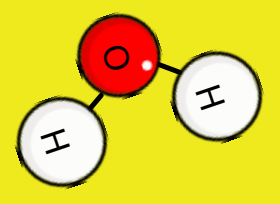

**Atom**: a particle in an element. Example: In water there are two hydrogen atoms and one oxygen atom.

Recall

**Molecule**: a combination of two or more atoms. Molecules can be made up of all the same kind of atom like  $O_2$  or different atoms like  $H_2O$ .

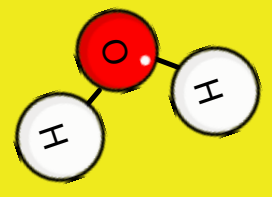

Naming Elements Assignment

1) Using your periodic table, write the element's name that is associated with the symbols.

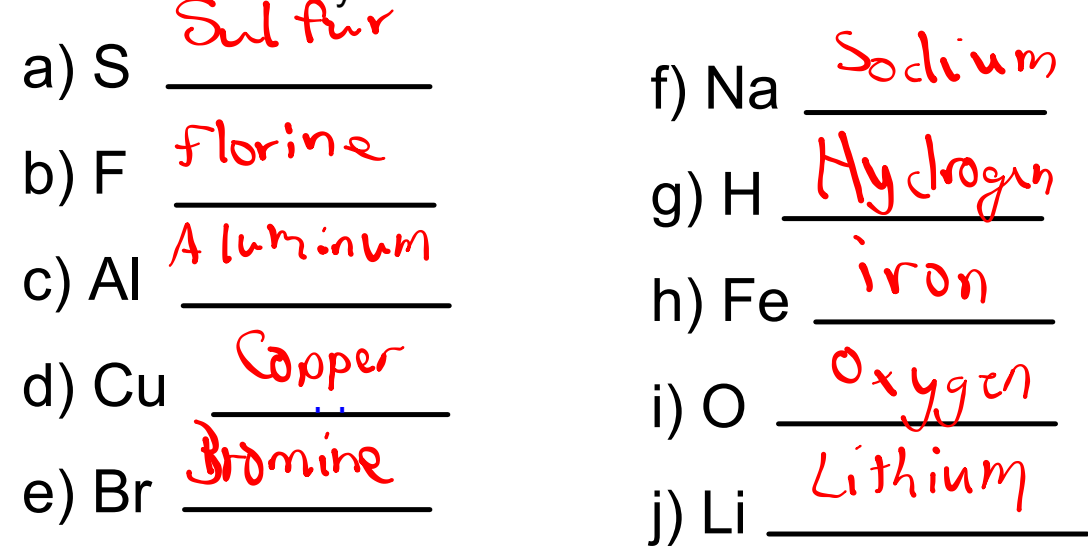

2) Given the following elements name's write the symbol that is associated with them.

- a) Calcium <u>\_ <sup>Ca</sup></u>
- b) Carbon <u>\_<sup>C</sup></u>
- c) Nickel \_\_\_<mark>N</mark>i
- d) Neon \_\_\_<mark>Ne</mark>
- e) Silver <u>\_\_\_<sup>Ag</sup></u>

f) Chlorine g) Gold h) Magnesium <u>\_<sup>Mg</sup></u> i) Nitrogen <u>\_\_\_<sup>N</sup></u> j) Potassium <u>– <sup>K</sup></u> Cl Au

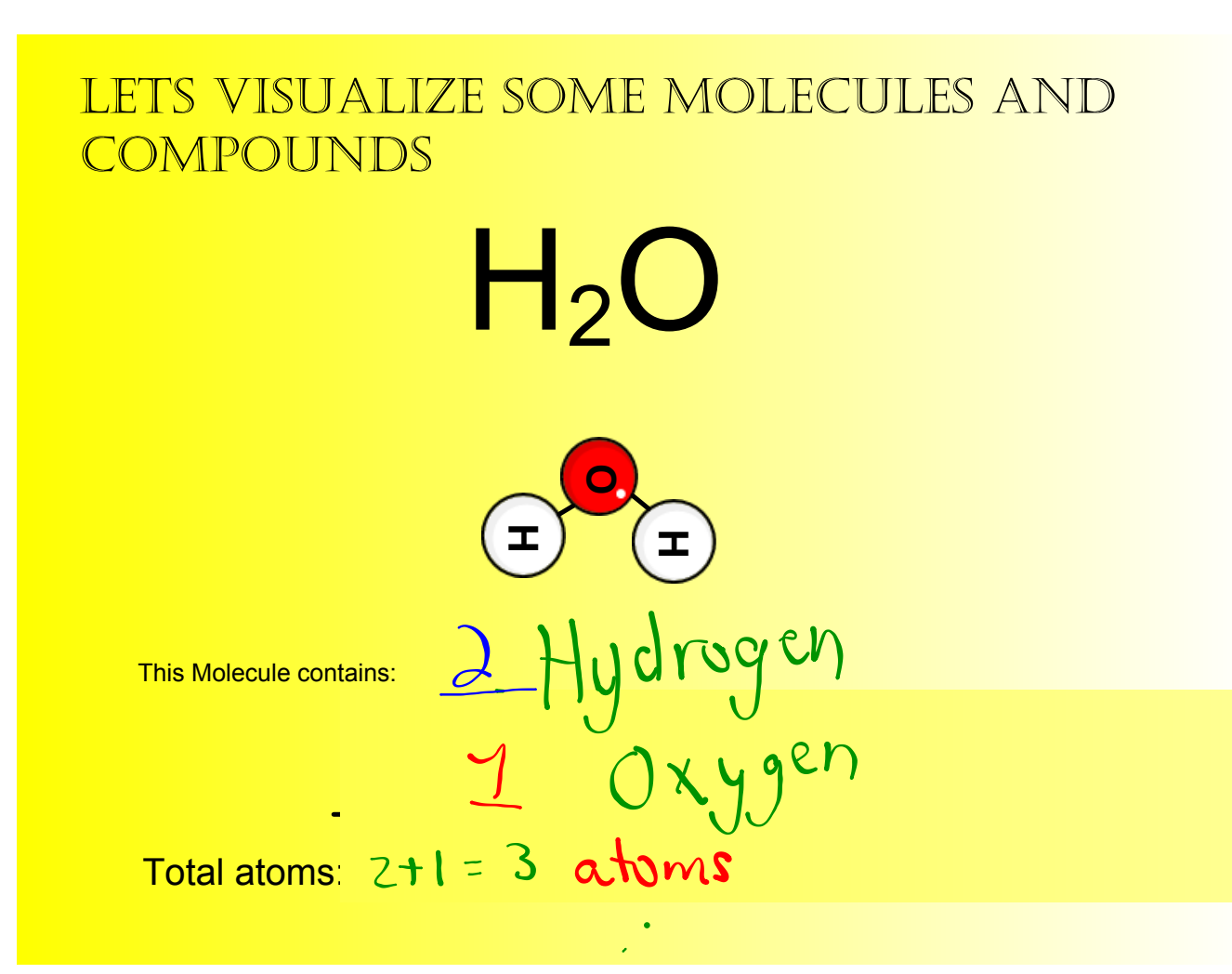

# lets vısualıze some molecules and **COMPOUNDS**  $NO<sub>3</sub>$ This Molecule contains:  $20x1.95h$  $3^{\circ}$  over  $3^{\circ}$  $T_{\text{total atoms:}}$  4 atoms **O O N O**

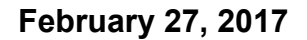

### lets vısualıze some molecules and **COMPOUNDS**

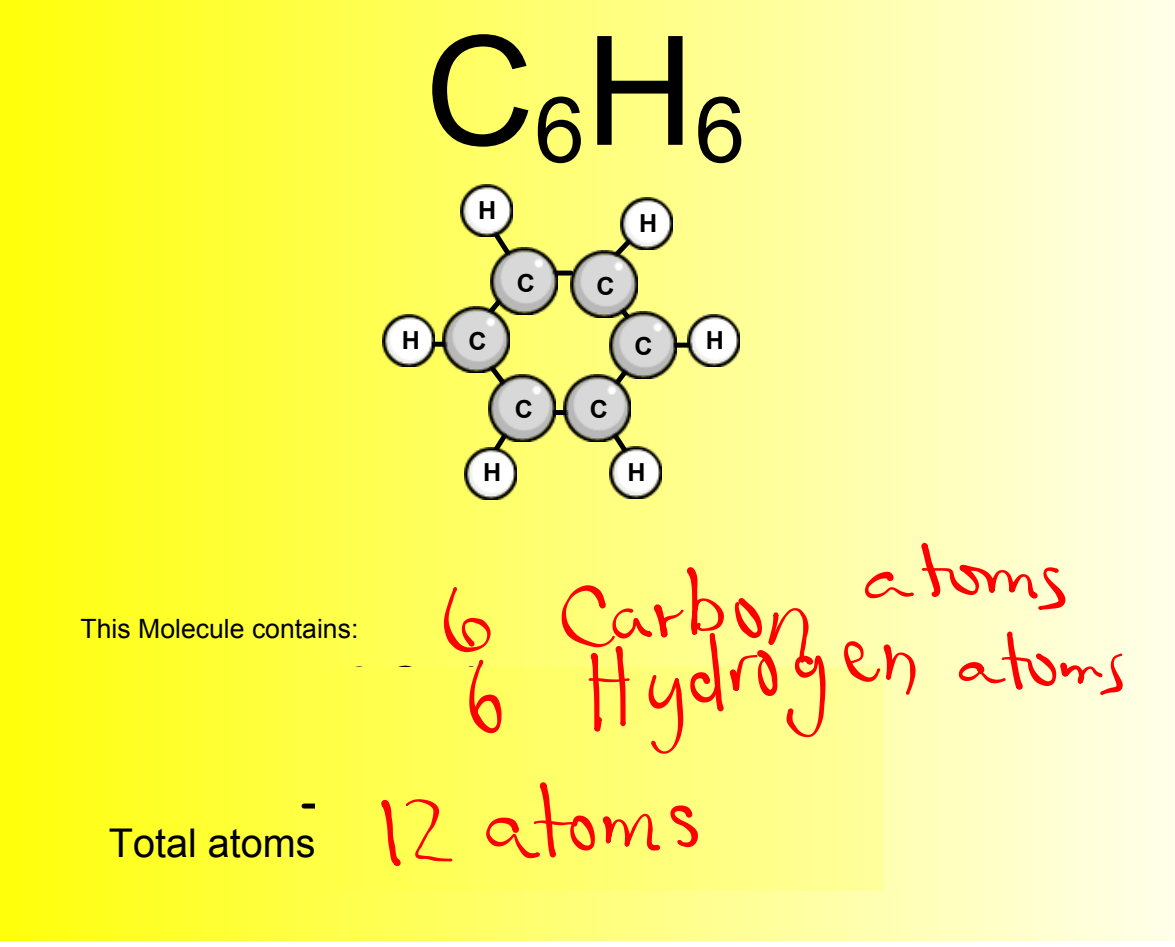

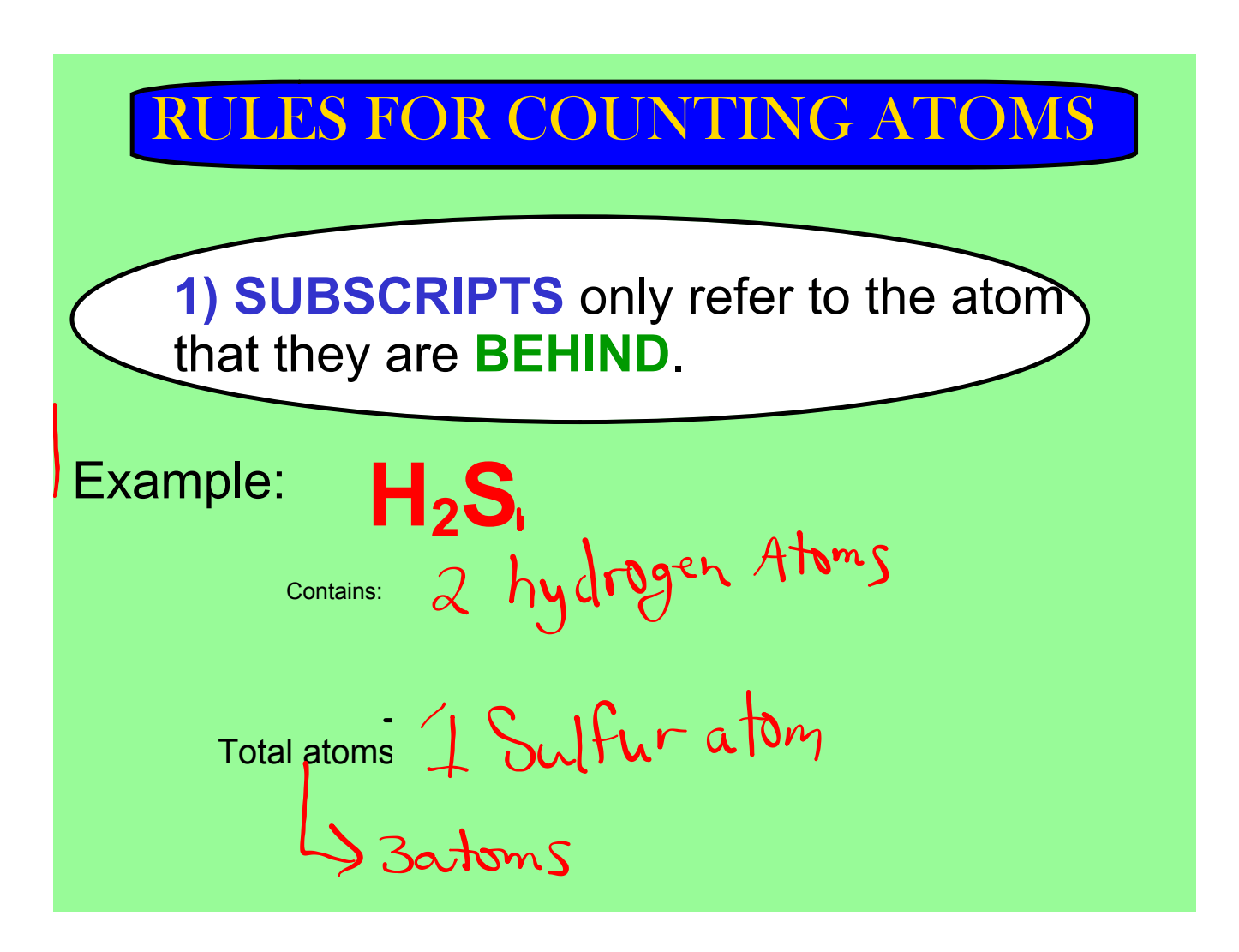

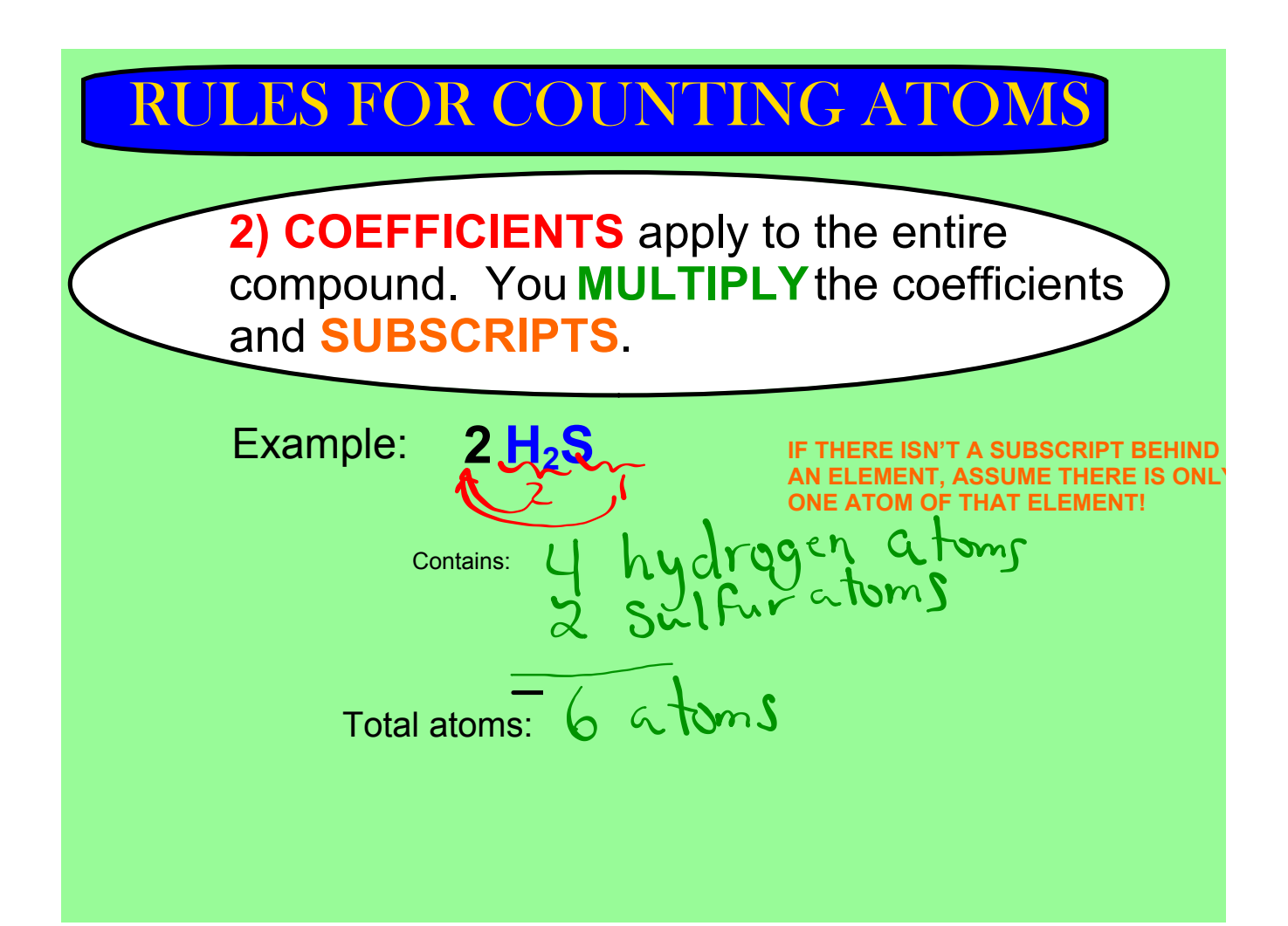

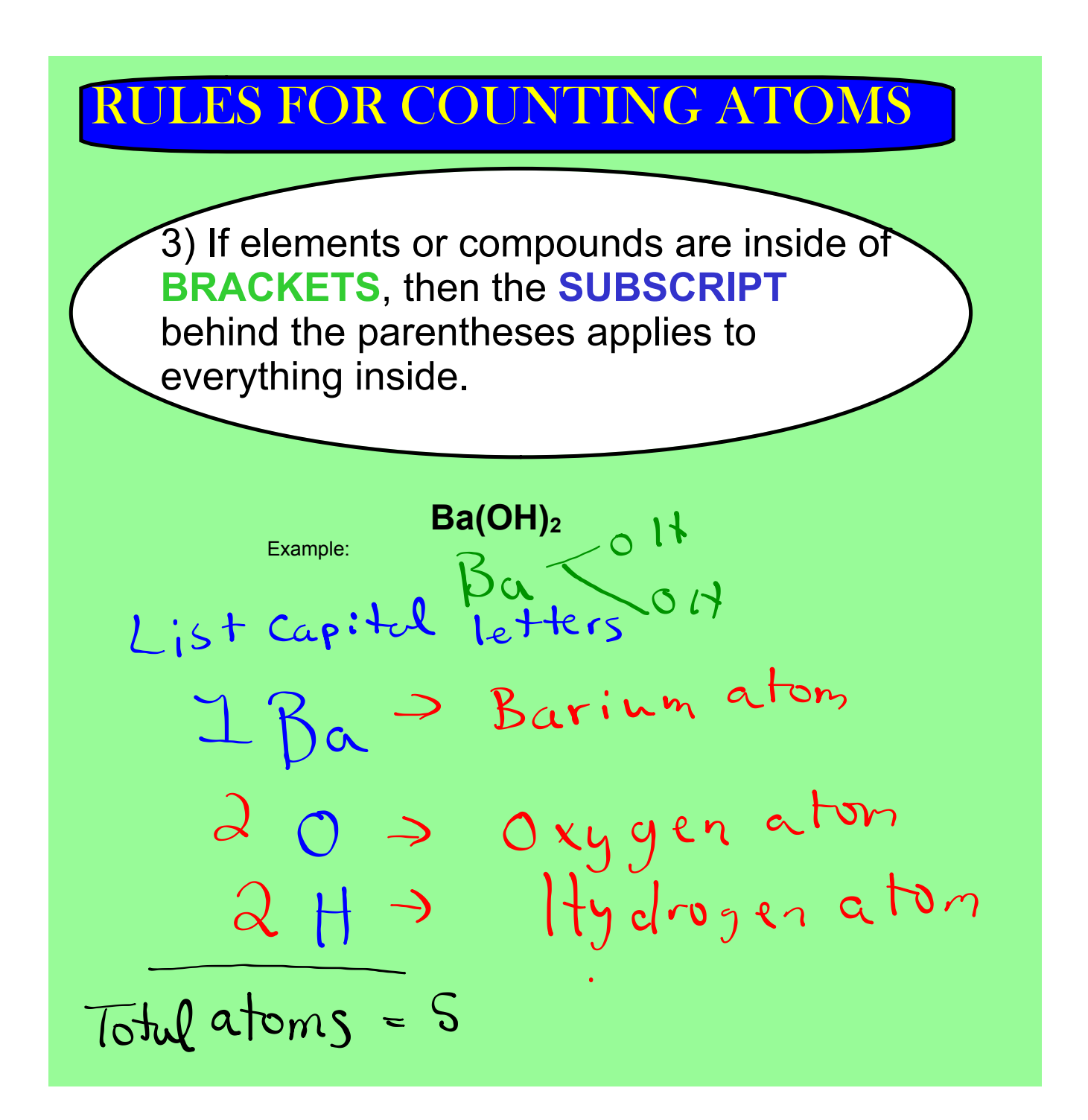

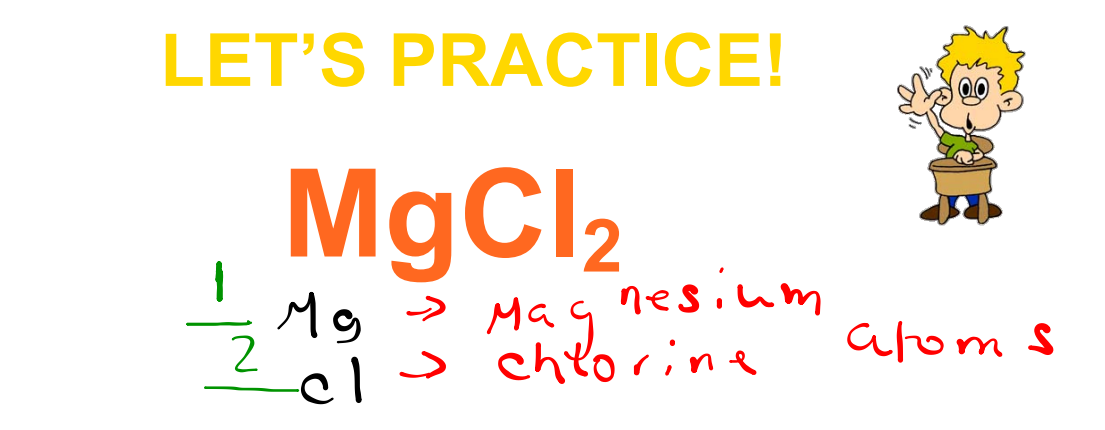

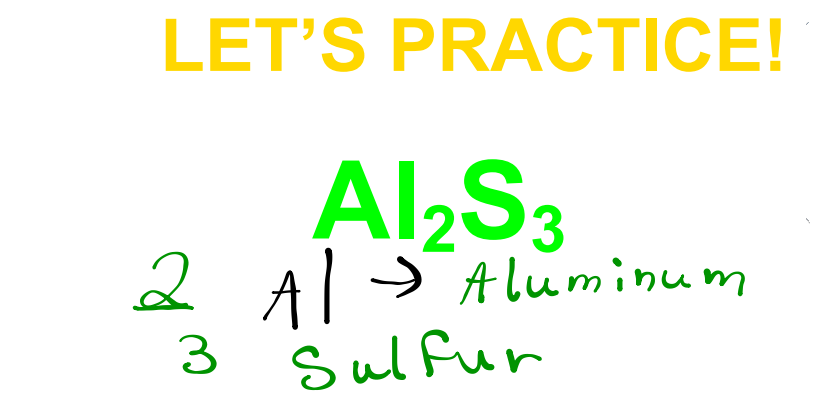

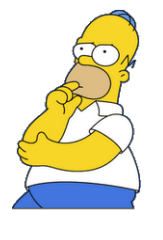

## **LET'S PRACTICE!**

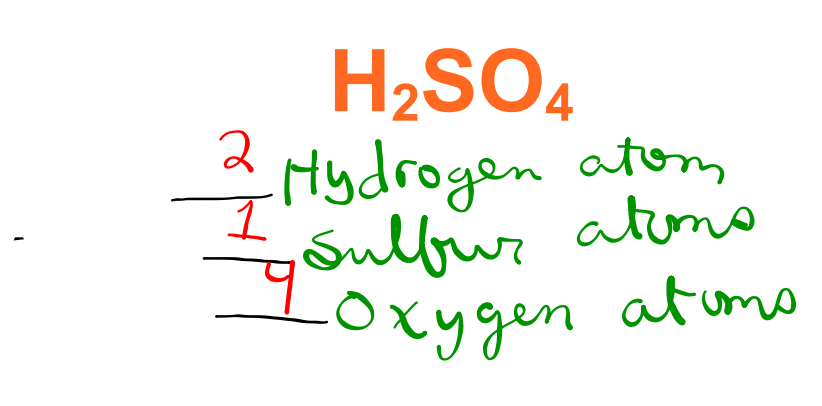

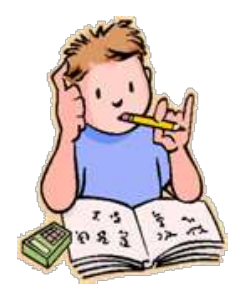

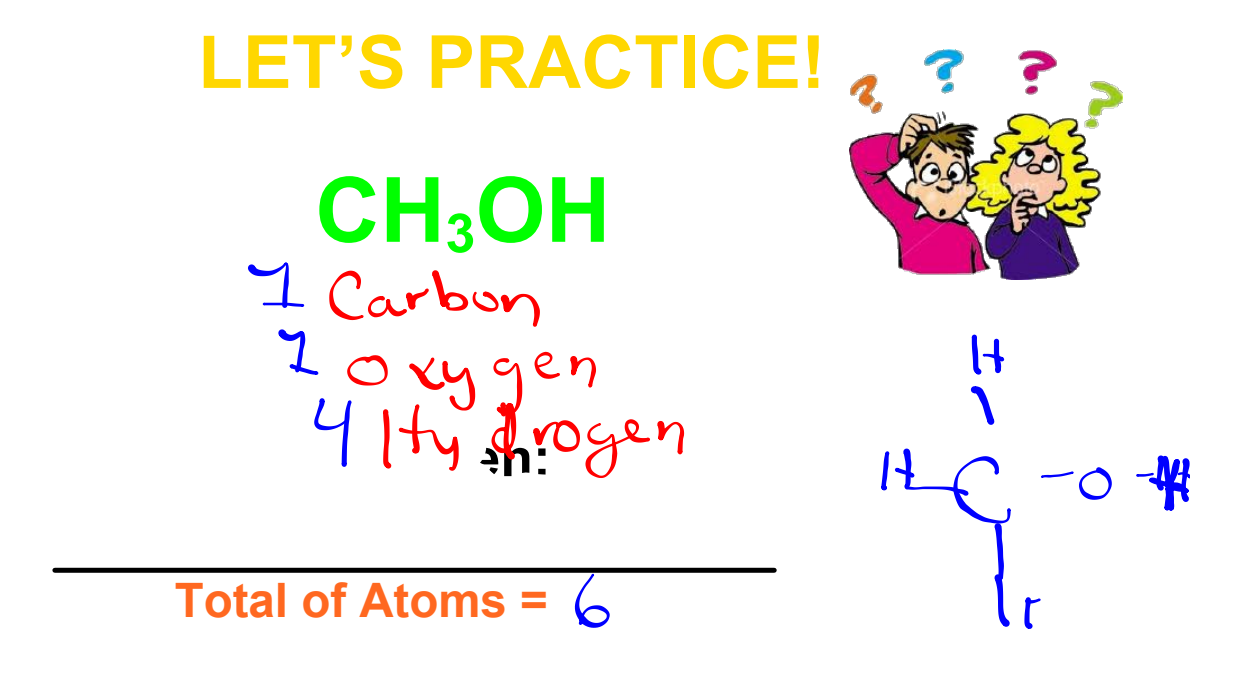

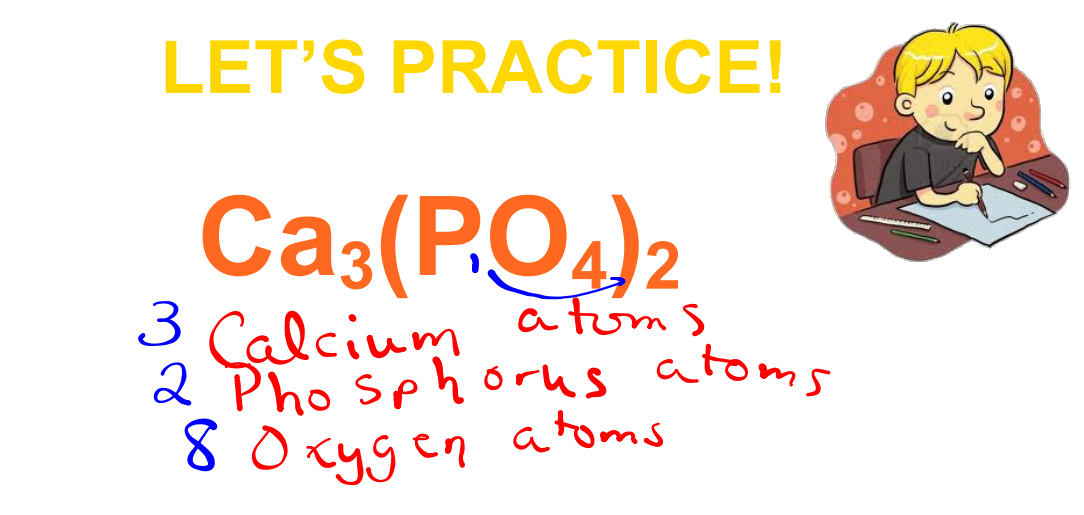

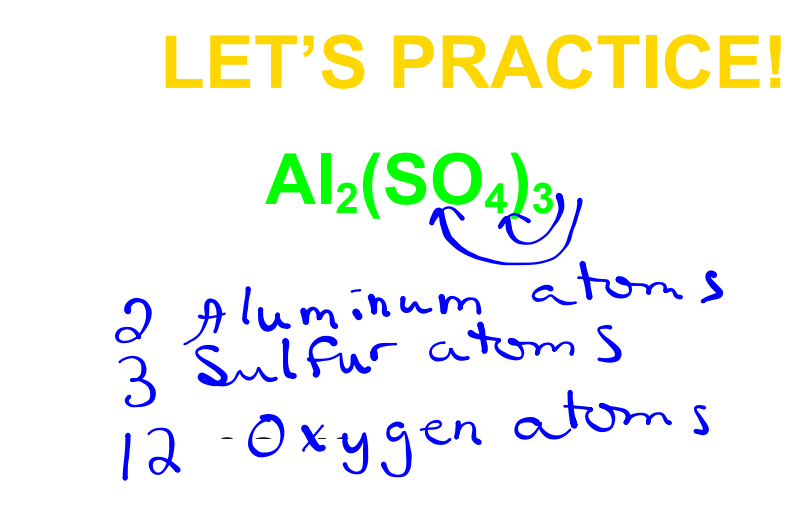

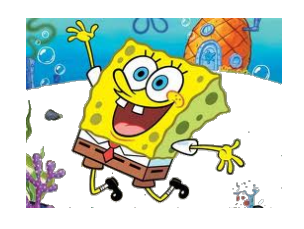

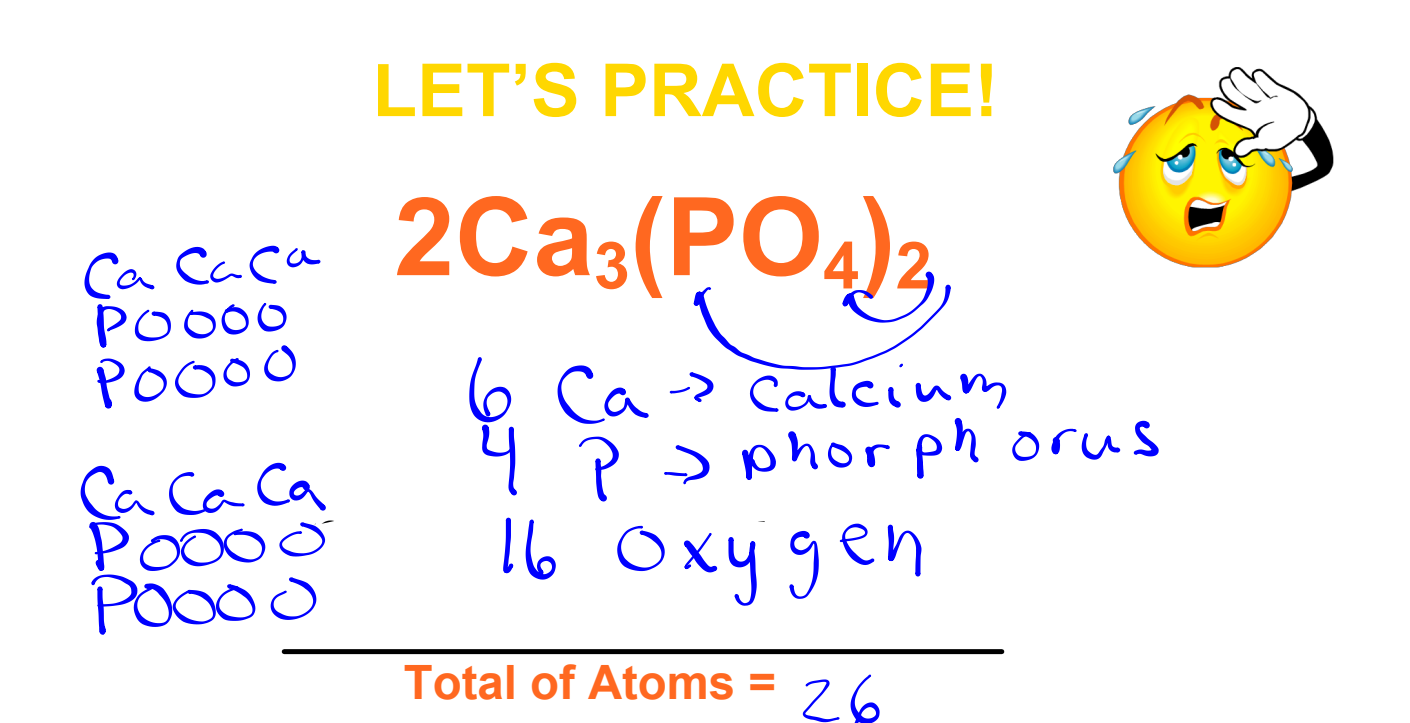

1)  $4K_{2}CO_{3}$   $3K_{\text{Total}}C_{3}$   $012$  $2\sqrt{2}S_{13}(PO_{4})_{2}$  $5.5555$ <br> $90000$  $\frac{65r}{10^{16}26}$  $SrSr$ P0000<br>P0000

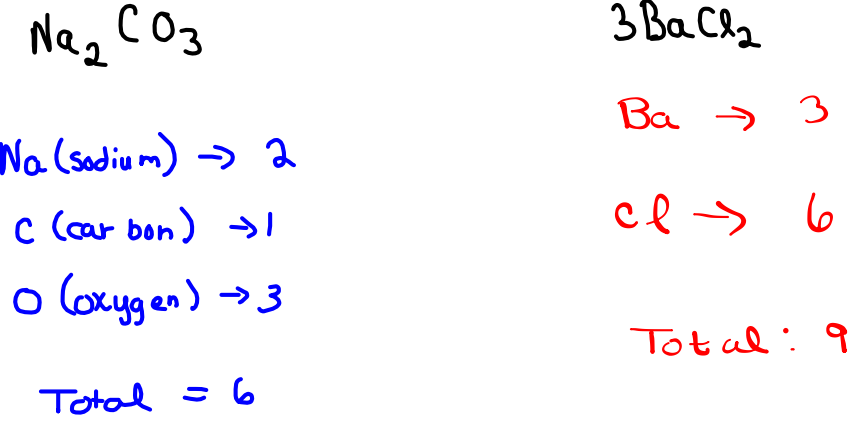

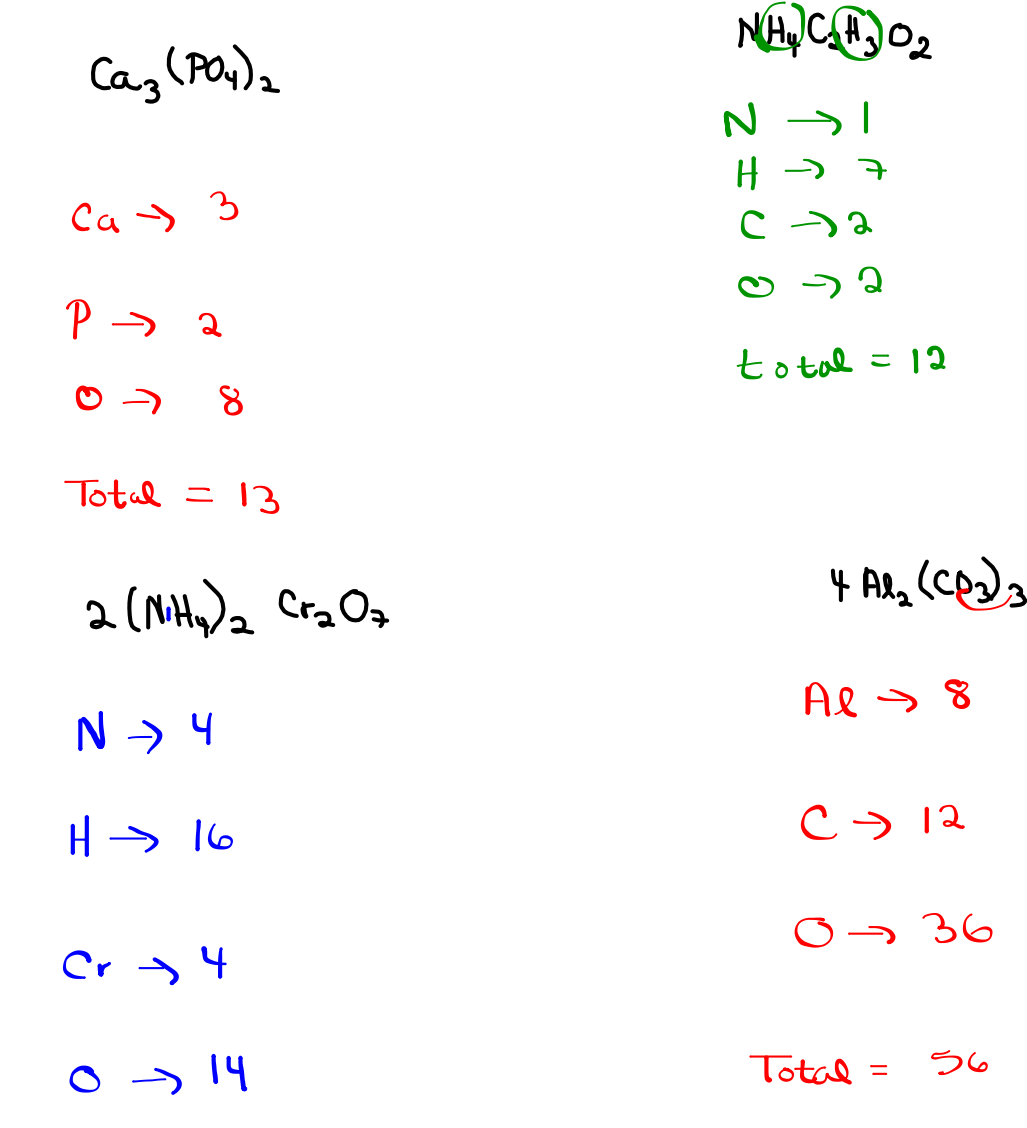

 $Total = 38$ 

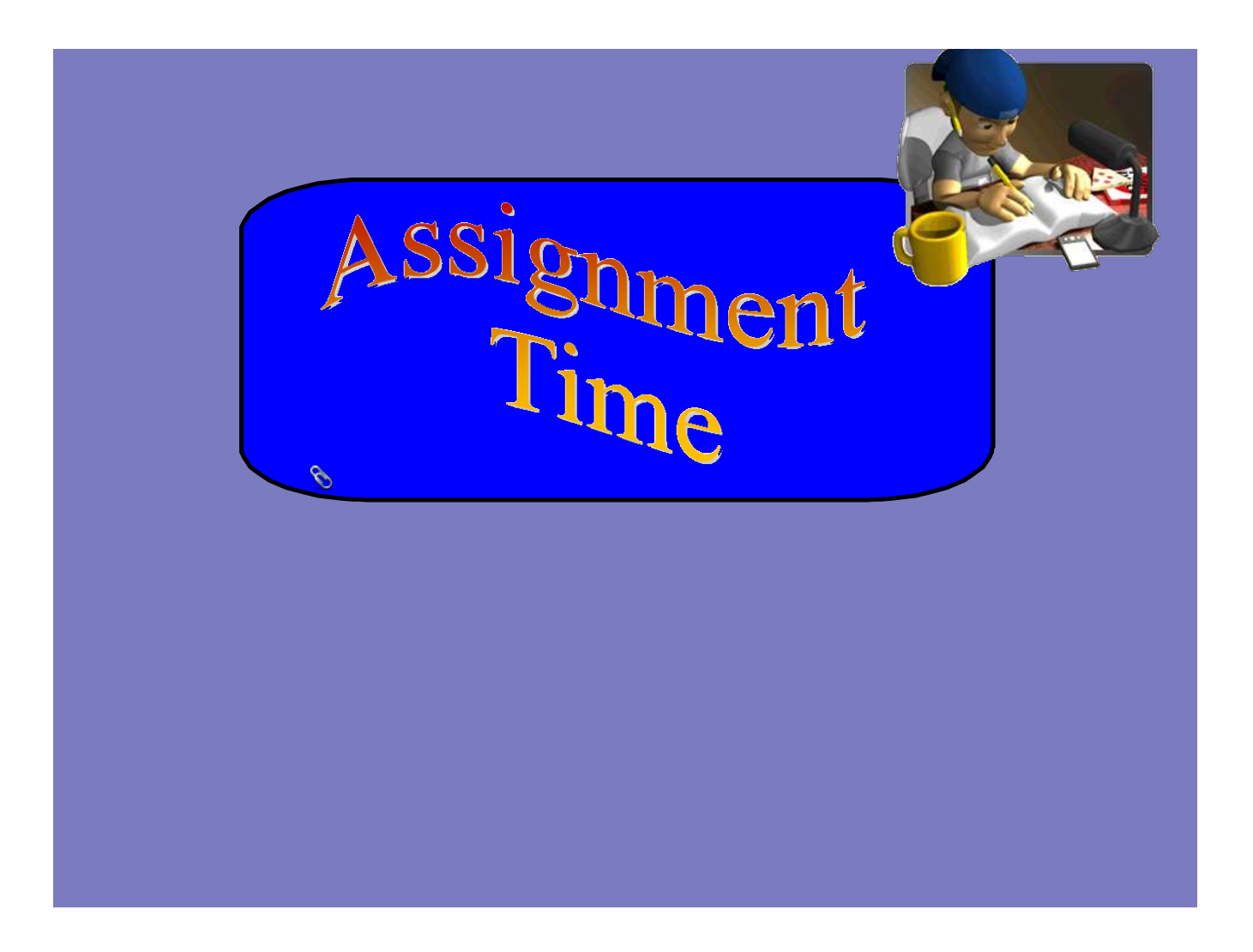

Science 9 Day 8.5 - Solutions to Page 47 (Last night HW).notebook

Counting Atoms Assingment.notebook